# **Indexing**

**Class** Algorithmic Methods of Data Mining **Program** M. Sc. Data Science **University** Sapienza University of Rome **Semester** Fall 2015 **Lecturer** Carlos Castillo <http://chato.cl/>

#### **Sources:**

- Slides by [Silberschatz et al. 2006](http://www.slideshare.net/poriajeet/indexing-and-hashing)
- Fundamental data structures [Wikibook](https://en.wikipedia.org/wiki/Book:Fundamental_Data_Structures)

## Index

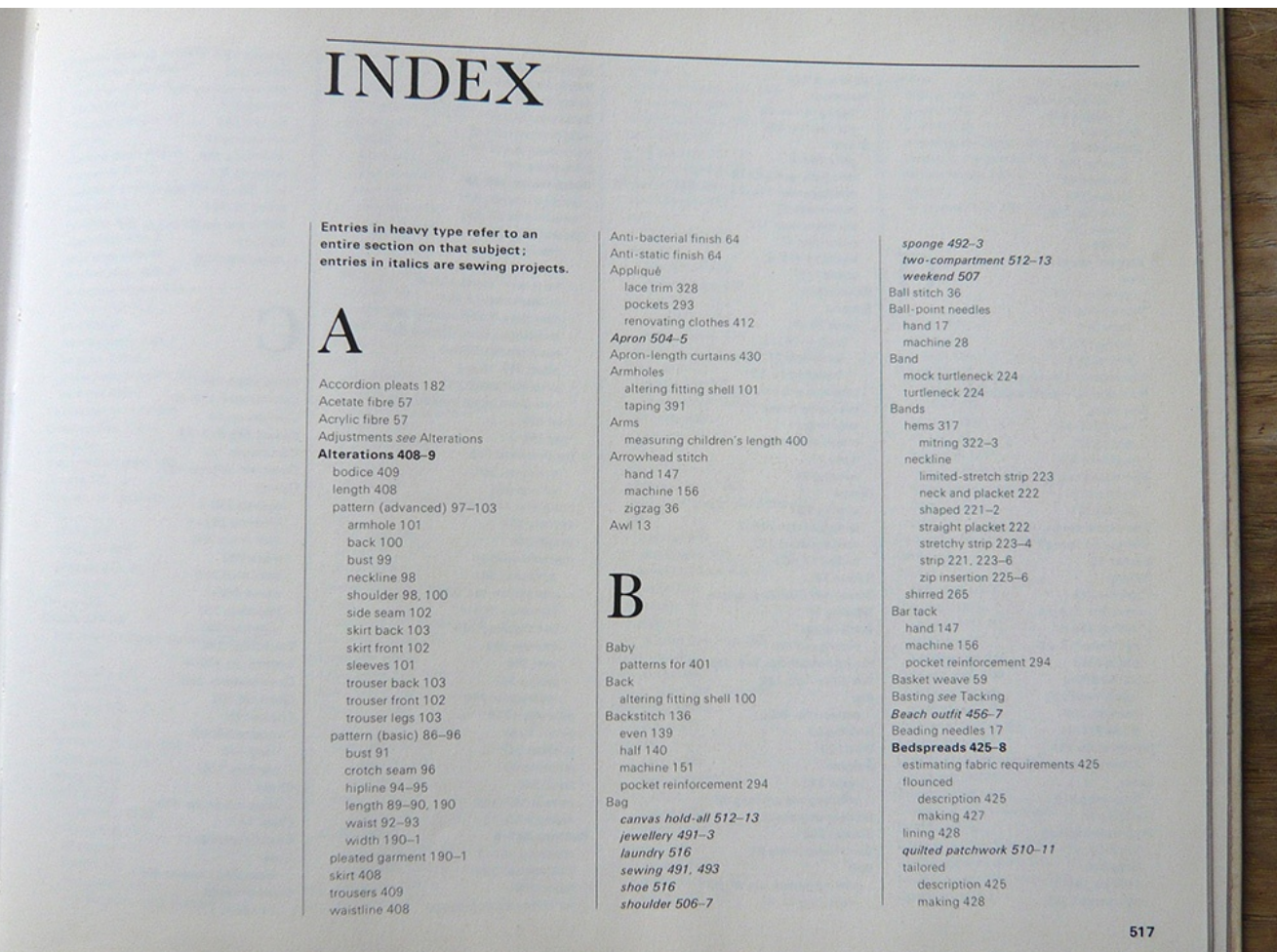

### *What is an index?*

## Why an index?

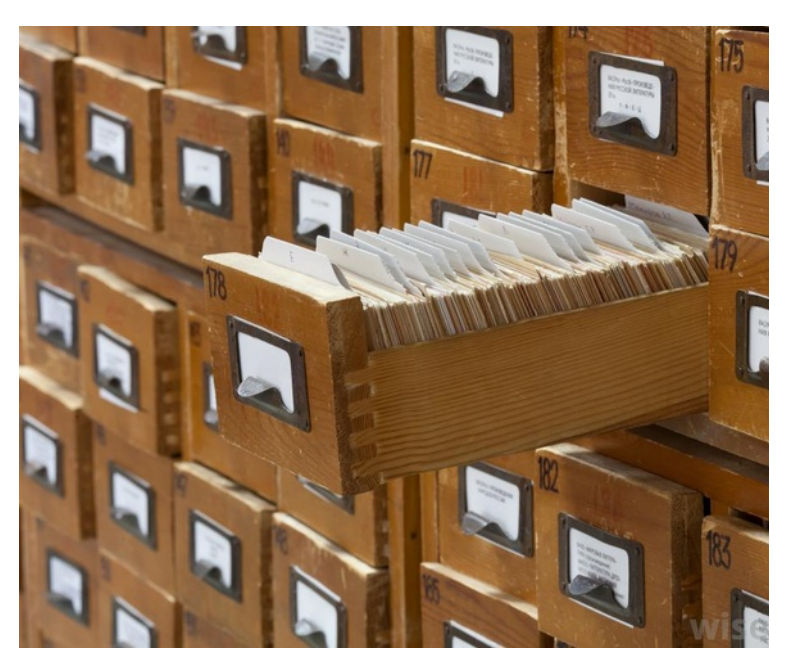

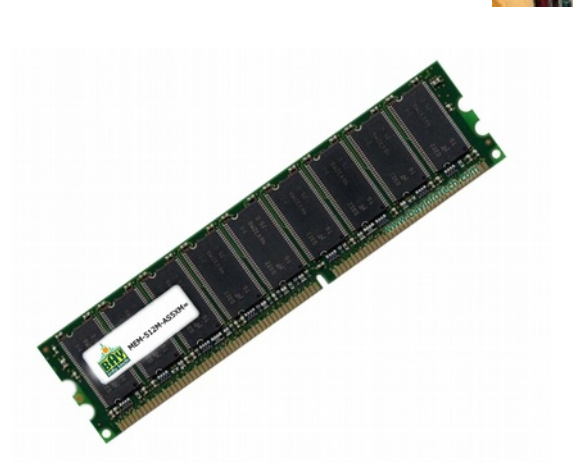

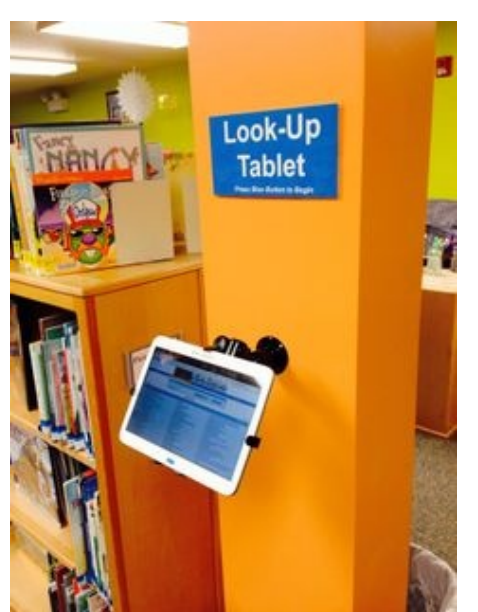

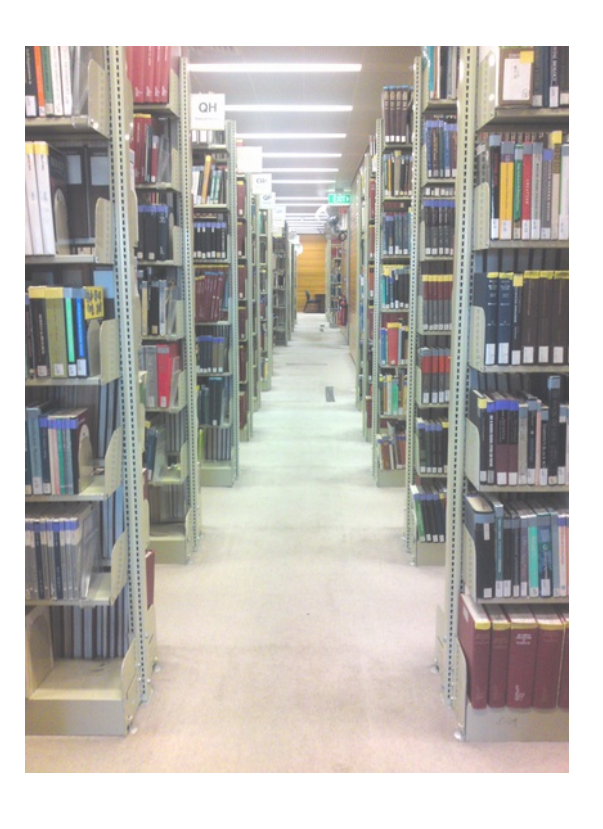

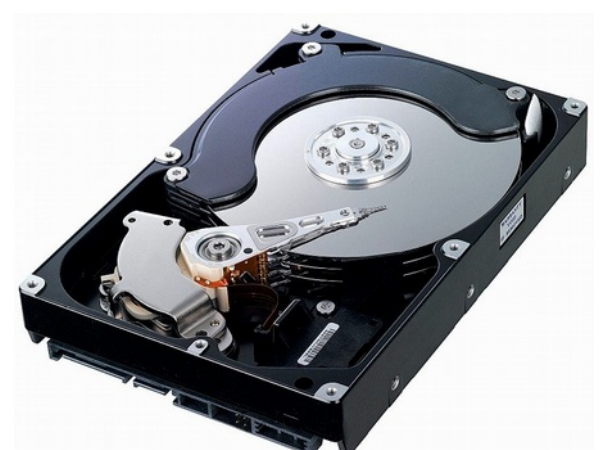

## Sequential files for storing items (e.g. documents)

record-code (20 bytes, e.g. "REU20151014115203001") record-length (4 bytes) contents (*record-length* bytes)  $)+$ 

(

• Problem: accessing a specific item requires to scan the entire file

## Index

- Physical storage of data cannot be assumed to follow the order in which we want to access records
- Indices speed up data access
- Pairs of <search key, pointer>
- Ordered indexes (such as the index in a book)
	- Entries are sorted
- Hashed indexes
	- Entries are on a hash table

## Example dense index

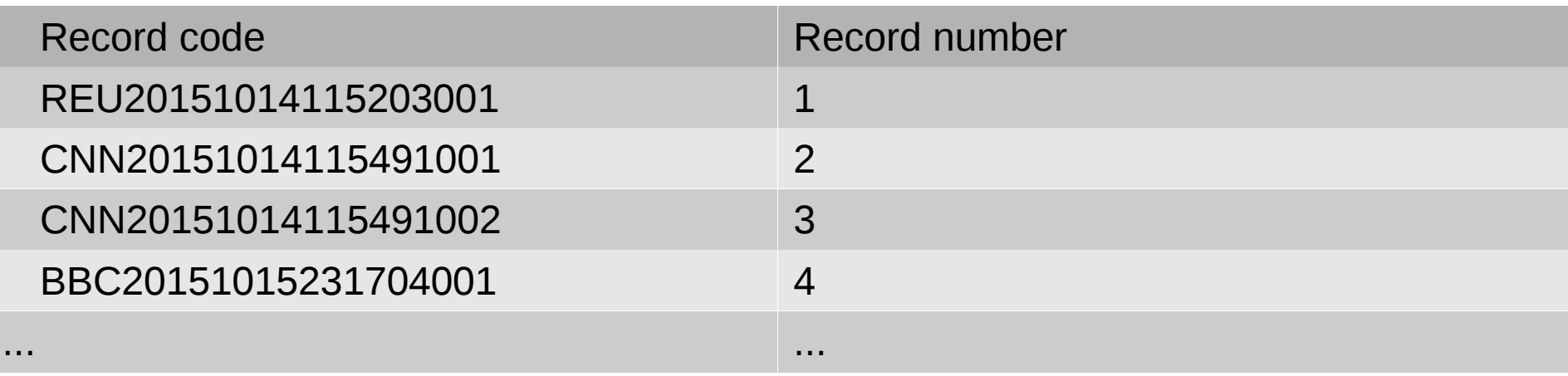

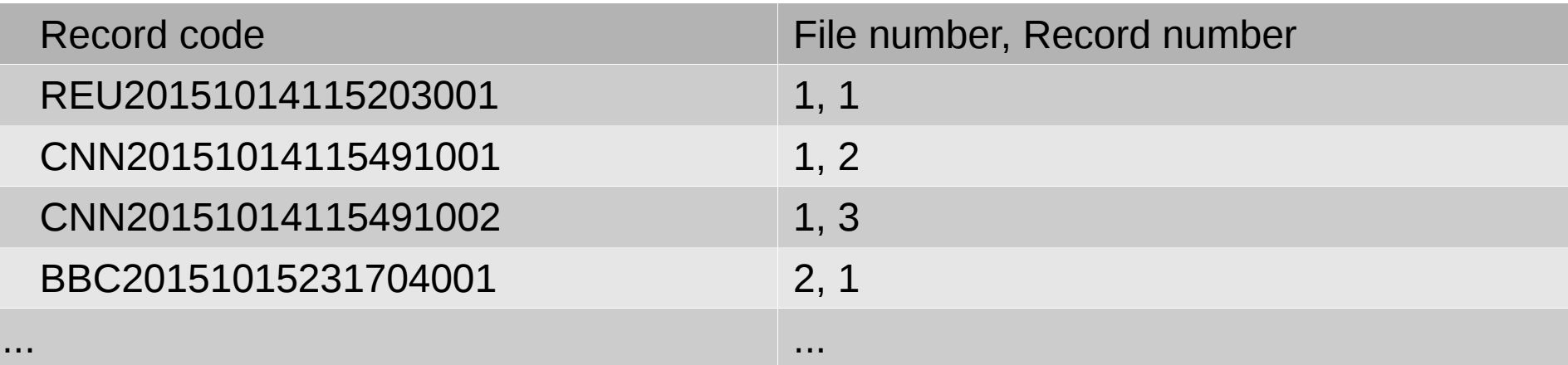

*Is this index helpful? Yes, no, why?*

## Example sorted dense index

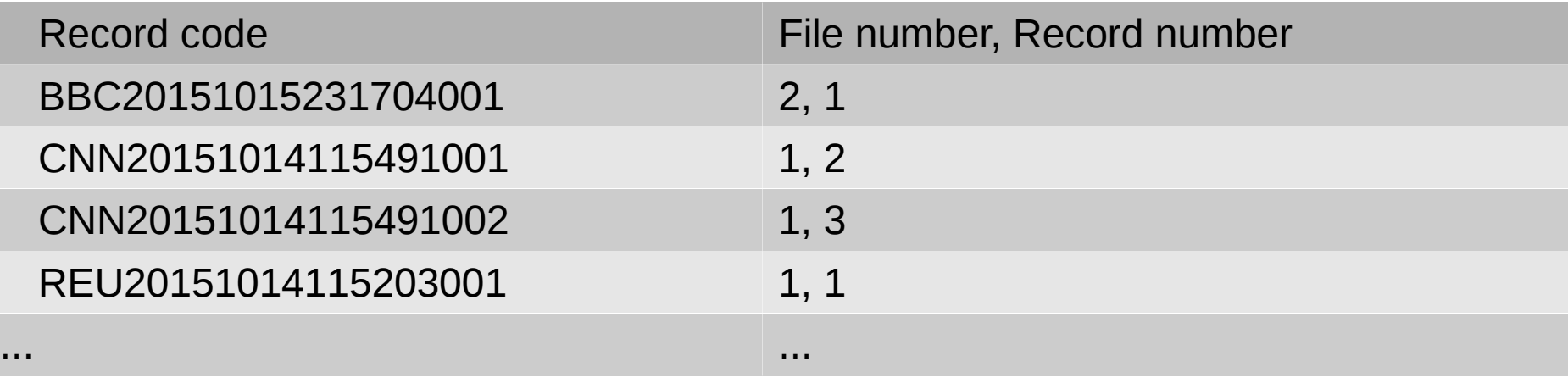

#### *What can we do when the index becomes too big to fit in main memory?*

## Example sorted 2-level dense index

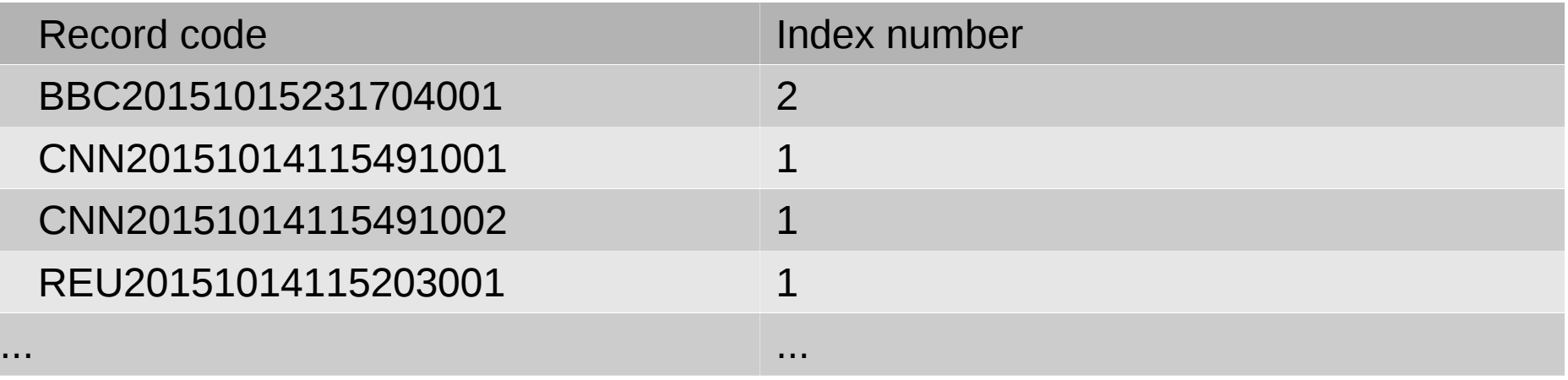

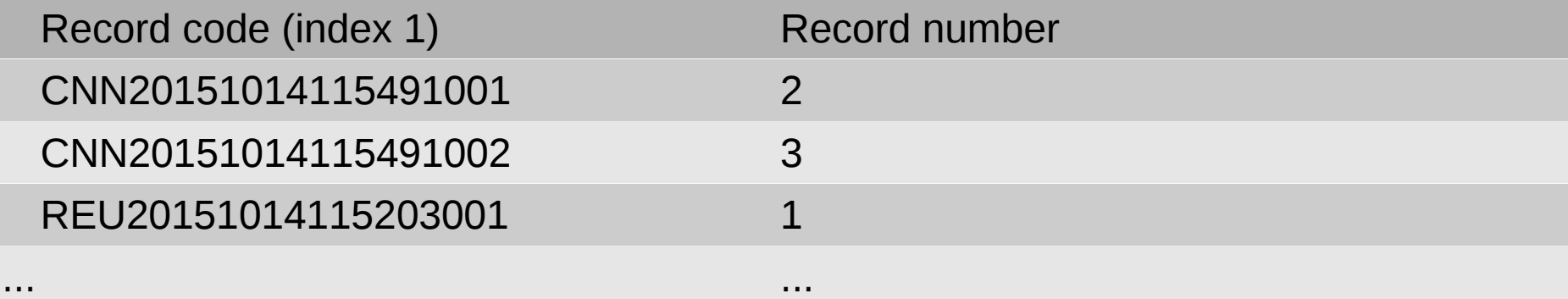

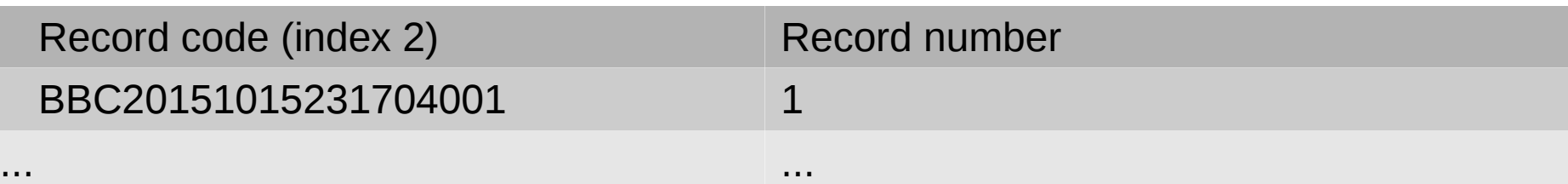

*What can we do when the first-level index becomes too big to fit in main memory?*

## Example sorted 2-level sparse index

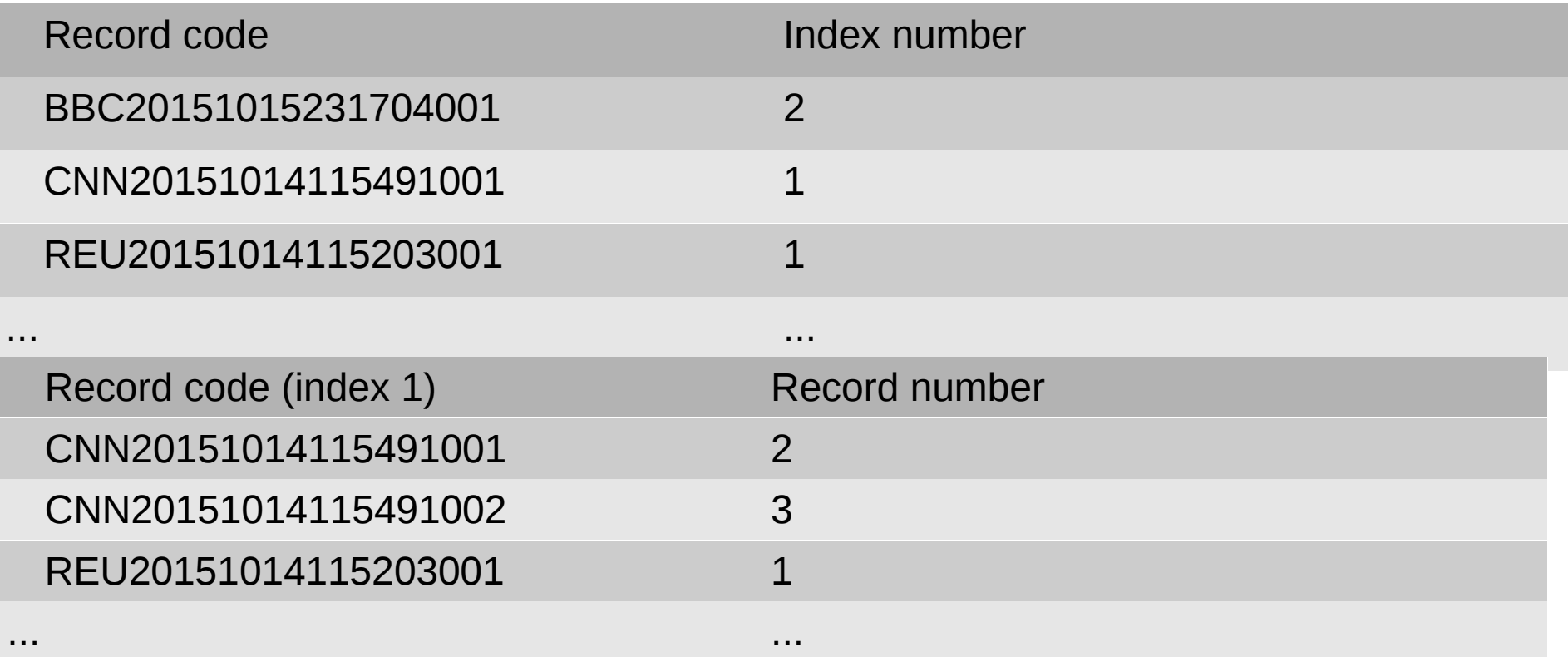

We know CNN20151014115491002 goes after CNN20151014115491001 and before REU20151014115203001, we don't include it in the first-level index if its index number is the same as before. Many other tricks are possible.

## How many operations to find a record in a (first-level, dense) index?

food, 38 insect sting, 72 pollen, 72 skin, 70, 76 allergies and bronchial constriction, 72 Alligator juniper, 65, 116, 117 Aloe, 13, 15, 153, 172, 220, 222, 223, 224, 226, 227 Aloe vera, 13 A. barbadensis, 13 A. ferox, 13 A. perfoliata var. vera, 13 A. vulgaris, 13 Aloysia triphylla, 87 A. wrightii, 87 Altamisa, 87 alterative, 35, 80, 104, 213, 229 alveoli, 67, 101, 229, 232 Ambrosia ambrosioides, 39 A. artemisiifolia, 40 A. deltoidea, 40 A. trifida, 40 Ambrosia spp., 39 ameba, 66. See also Entamoeba histolytica ameba infection and Cypress, 66 amebiasis, 222, 229, 232, 235, 239. See also amebic infection; montezuma's revenge; traveler's diarrhea amebiasis and Desert barberry, 79 amebic infection and Sagebrush, 169 Tree of heaven, 189 American elders, 96 American Indian, 59, 90, 96, 106, 168

American licorice, 207 American pioneers, 169 ammonia and Yucca, 216 Amsinckia spp., 160 Anacardiaceae, 179 Anaphalis spp., 63 anaphrodisiac, 230 anaphrodisiac and Chaste tree, 45 Western black willow, 198 Anemone patens, 76 A. tuberosa, 75 angina pectoris, 230 angina pectoris and Puncturevine, 157, 222 anovulatory cycle, 230 anovulatory cycle and Chaste tree, 44, 227 Antelope horns, 16, 17, 18, 19, 85, 86, 123, 220, 222, 225, 226, 227 Antennaria spp., 63 anthraquinones and Aloe, 14, 15, 16 Copperleaf, 55 Senna, 172, 173 Syrian rue, 182 Yellowdock, 213, 214 antibacterial qualities of, Antelope horns, 18 Desert barberry, 79 Manzanita, 101, 127 Purple gromwell, 160 Tamarisk, 184 Western mugwort, 202 antibiotics and Candida overgrowth, 91, 192 Helicobacter pylori, 207 anticholinergic, 230 anticholinergic qualities of Baccharis, 21

Datura, 72

How do you find a word?

You go to the middle, look for the word there then go to the middle of the corresponding part … until finding the word.

If there *n* words, you have multiplied *n* by ½ until it became 1.

*How many operations?*

## How many operations to find a record in a (first-level, dense) index?

food, 38 insect sting, 72 pollen, 72 skin, 70, 76 allergies and bronchial constriction, 72 Alligator juniper, 65, 116, 117 Aloe, 13, 15, 153, 172, 220, 222, 223, 224, 226, 227 Aloe vera, 13 A. barbadensis, 13 A. ferox, 13 A. perfoliata var. vera, 13 A. vulgaris, 13 Aloysia triphylla, 87 A. wrightii, 87 Altamisa, 87 alterative, 35, 80, 104, 213, 229 alveoli, 67, 101, 229, 232 Ambrosia ambrosioides, 39 A. artemisiifolia, 40 A. deltoidea, 40 A. trifida, 40 Ambrosia spp., 39 ameba, 66. See also Entamoeba histolytica ameba infection and Cypress, 66 amebiasis, 222, 229, 232, 235, 239. See also amebic infection; montezuma's revenge; traveler's diarrhea amebiasis and Desert barberry, 79 amebic infection and Sagebrush, 169 Tree of heaven, 189 American elders, 96 American Indian, 59, 90, 96, 106, 168

American licorice, 207 American pioneers, 169 ammonia and Yucca, 216 Amsinckia spp., 160 Anacardiaceae, 179 Anaphalis spp., 63 anaphrodisiac, 230 anaphrodisiac and Chaste tree, 45 Western black willow, 198 Anemone patens, 76 A. tuberosa, 75 angina pectoris, 230 angina pectoris and Puncturevine, 157, 222 anovulatory cycle, 230 anovulatory cycle and Chaste tree, 44, 227 Antelope horns, 16, 17, 18, 19, 85, 86, 123, 220, 222, 225, 226, 227 Antennaria spp., 63 anthraquinones and Aloe, 14, 15, 16 Copperleaf, 55 Senna, 172, 173 Syrian rue, 182 Yellowdock, 213, 214 antibacterial qualities of, Antelope horns, 18 Desert barberry, 79 Manzanita, 101, 127 Purple gromwell, 160 Tamarisk, 184 Western mugwort, 202 antibiotics and Candida overgrowth, 91, 192 Helicobacter pylori, 207 anticholinergic, 230 anticholinergic qualities of Baccharis, 21 Datura, 72

How do you find a word?

You go to the middle, look for the word there then go to the middle of the corresponding part … until finding the word.

If there *n* words, you have multiplied *n* by ½ until it became 1.

**This is about** *log<sup>2</sup> (n)* **operations.**

### Hashing

#### Reducing search time from log 2 (n) to 1 operation

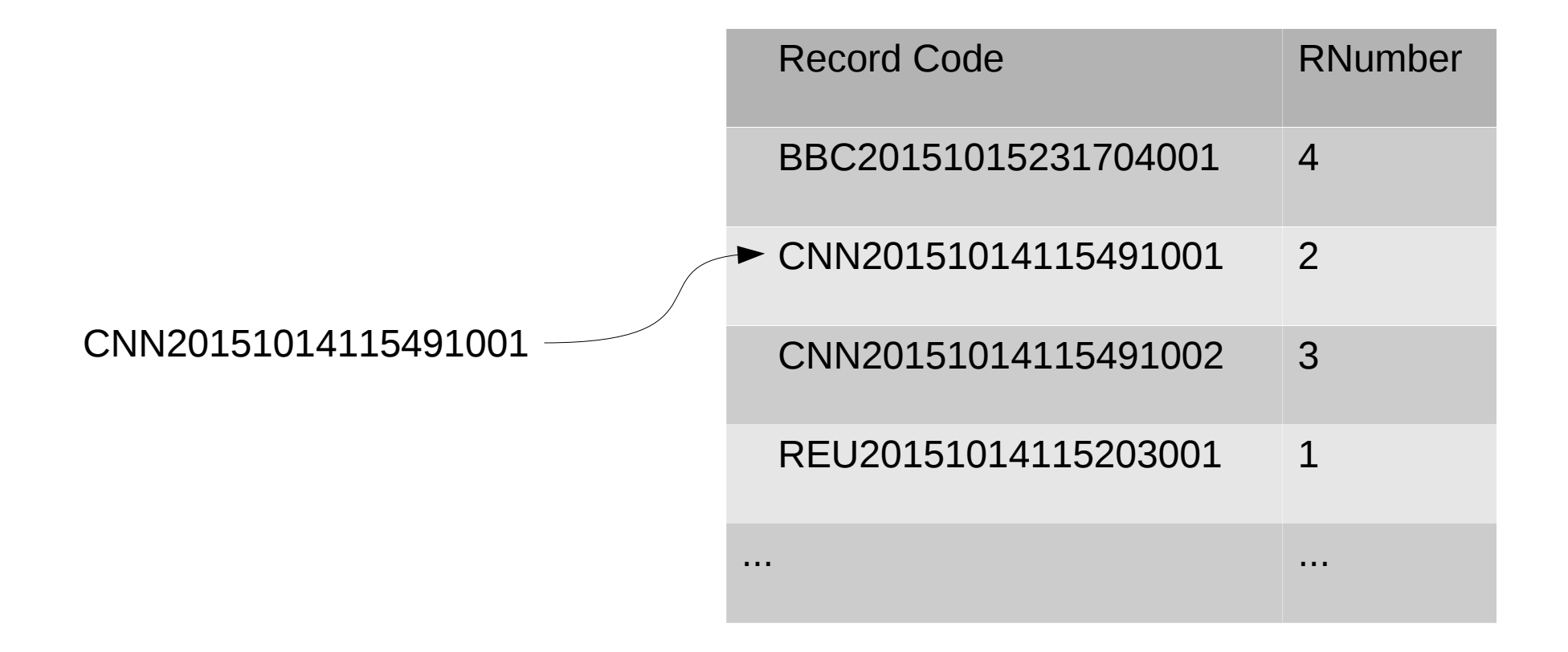

*|U|* keys *k* buckets

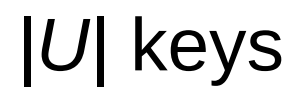

## Example hash table for names

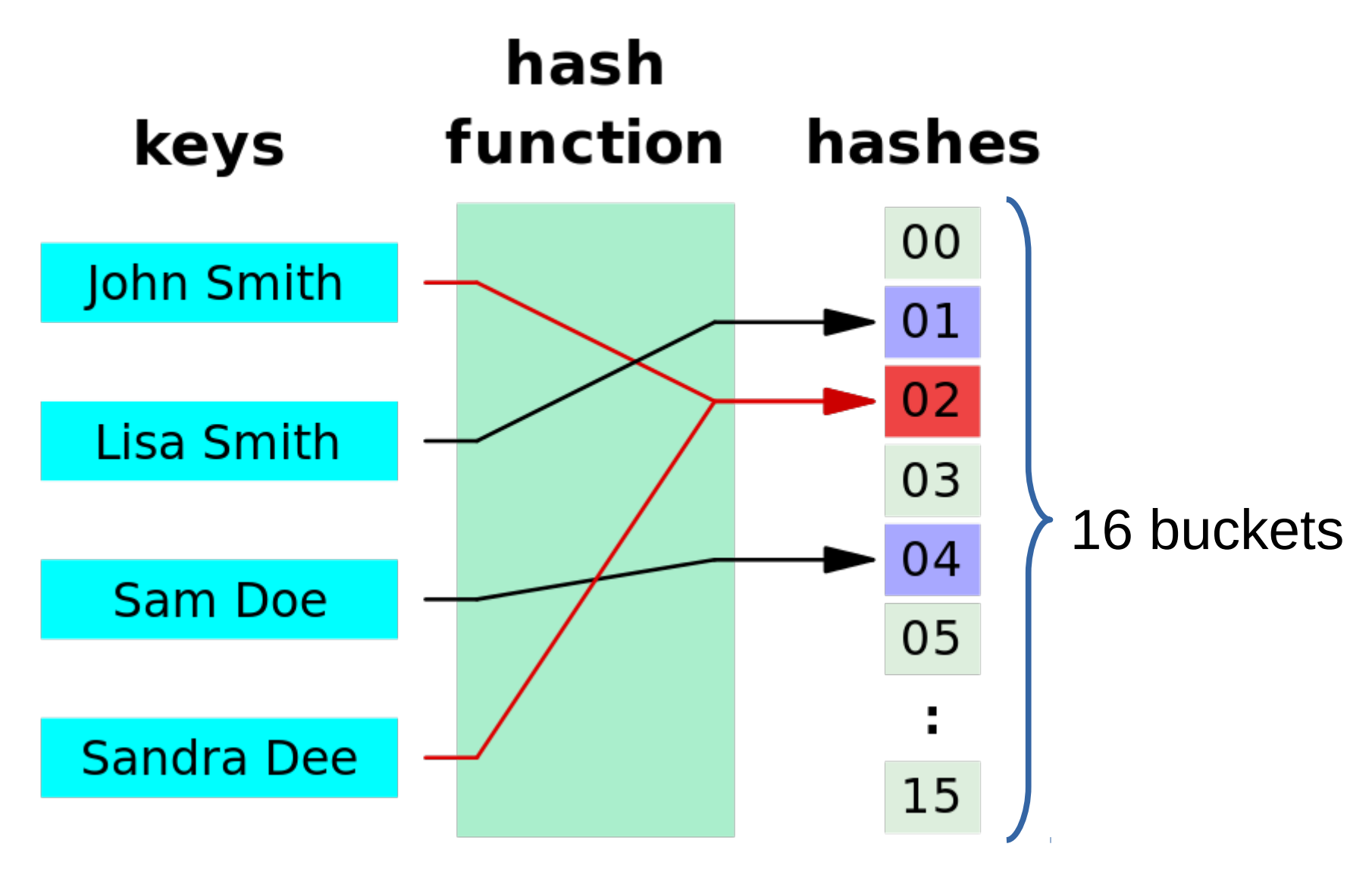

## **Hashing**

- Invented in 1953
- Map a large space of keys to a much smaller space of buckets
- $\bullet$  E.g. keys = all the possible names of people
- $\cdot$  E.g. values = numbers from 1 to 1,000
- **All buckets should be close to equiprobable**

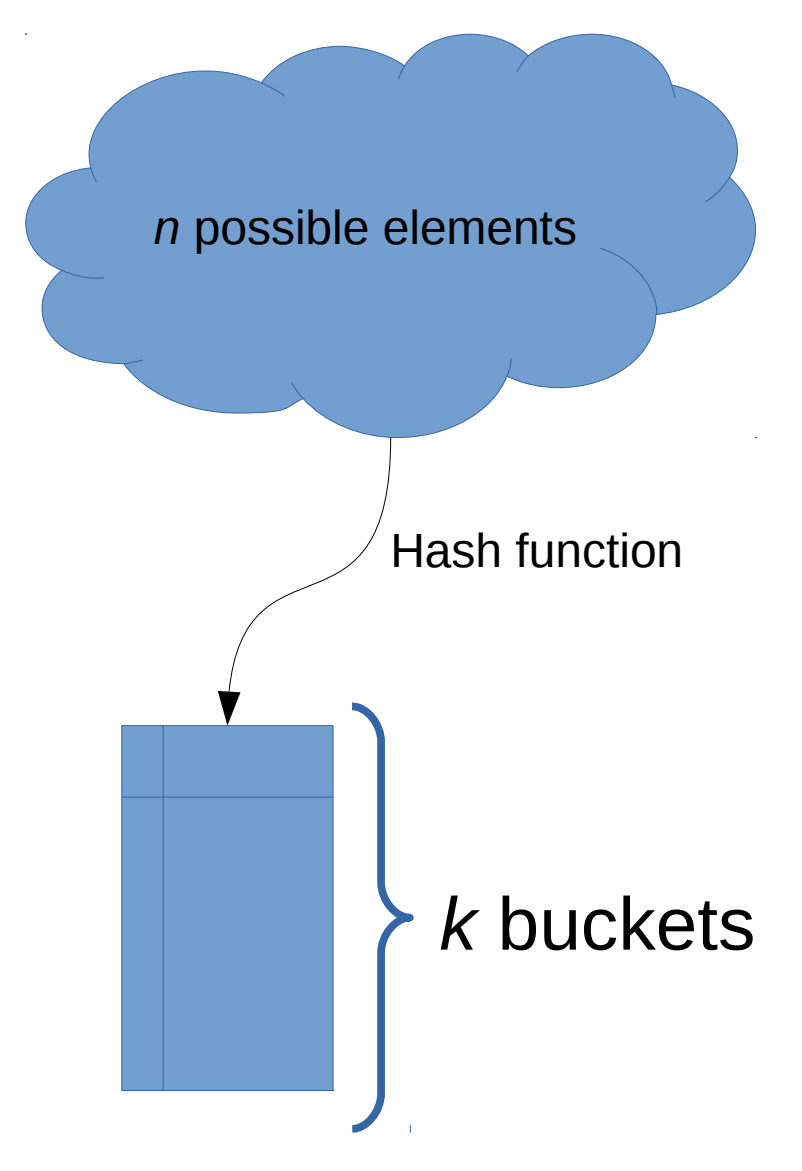

## Example hash function

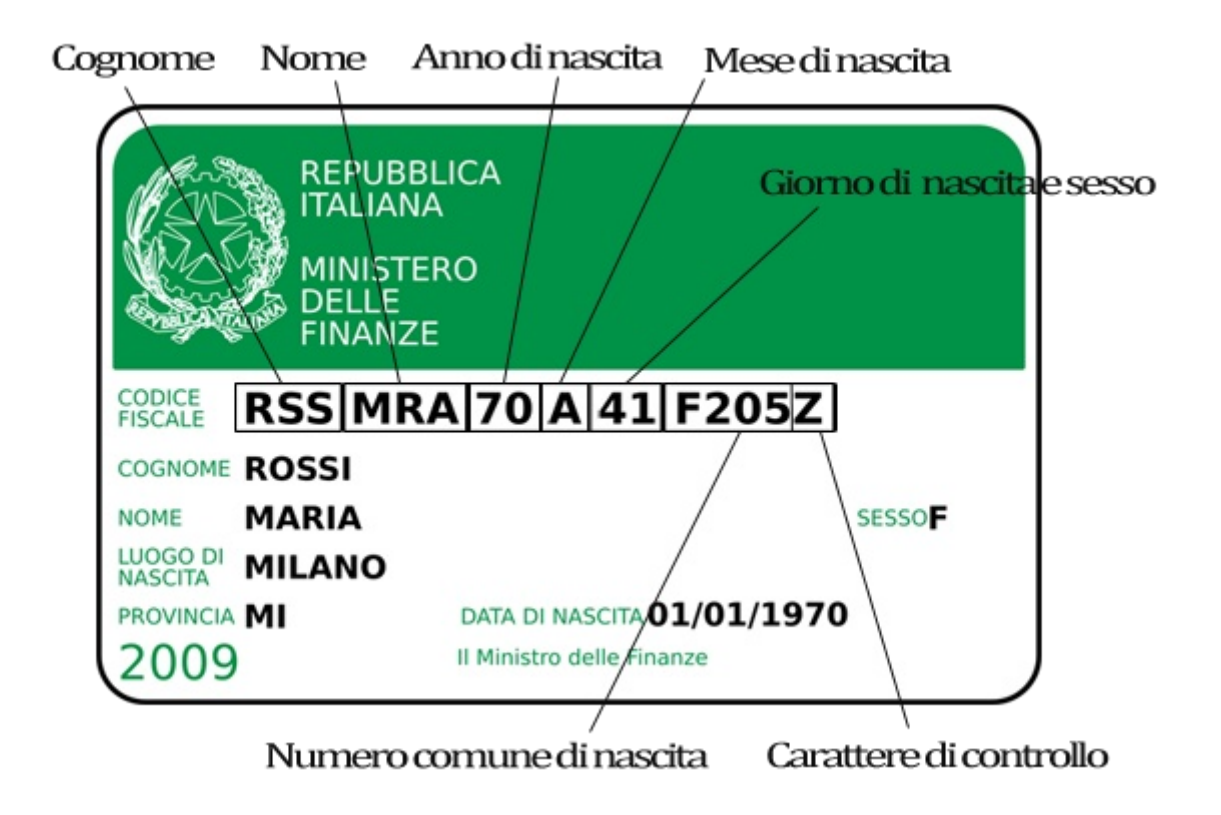

Problem: bucket space is too big

## Example hash function  $(k=26^6)$

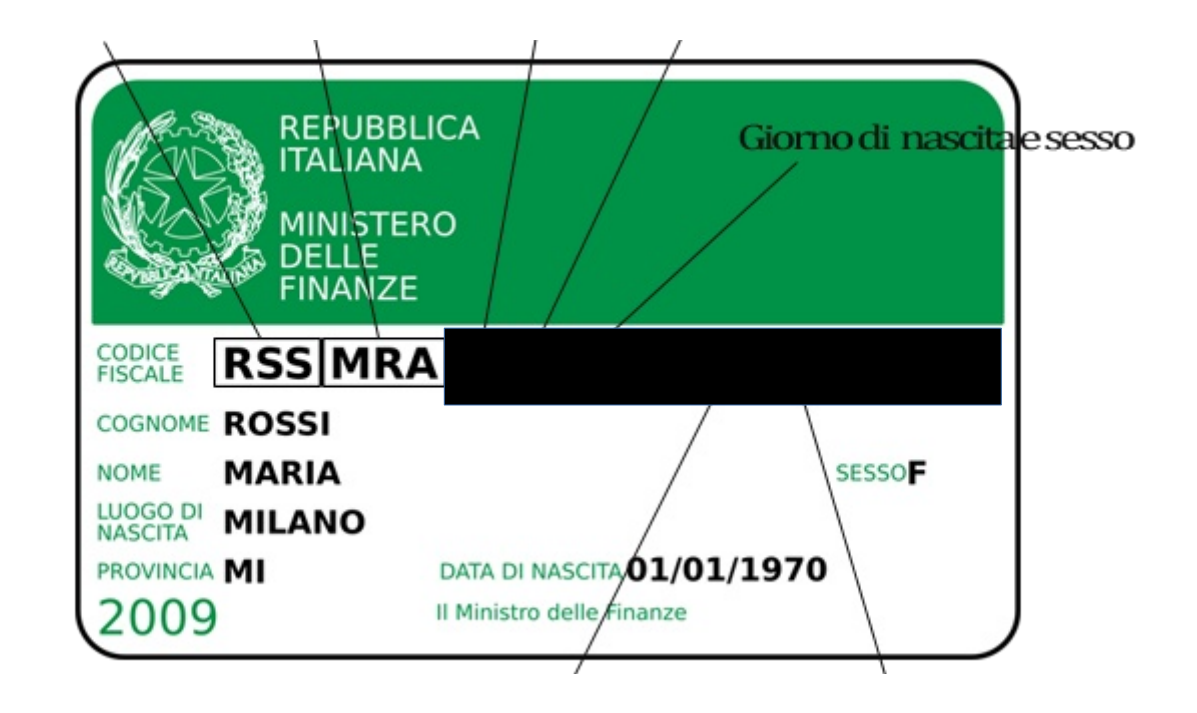

h("Maria Rossi") = "RSSMRA"

Problem: still too big

## Typical trick: design a good hash coding, then apply modulo table size

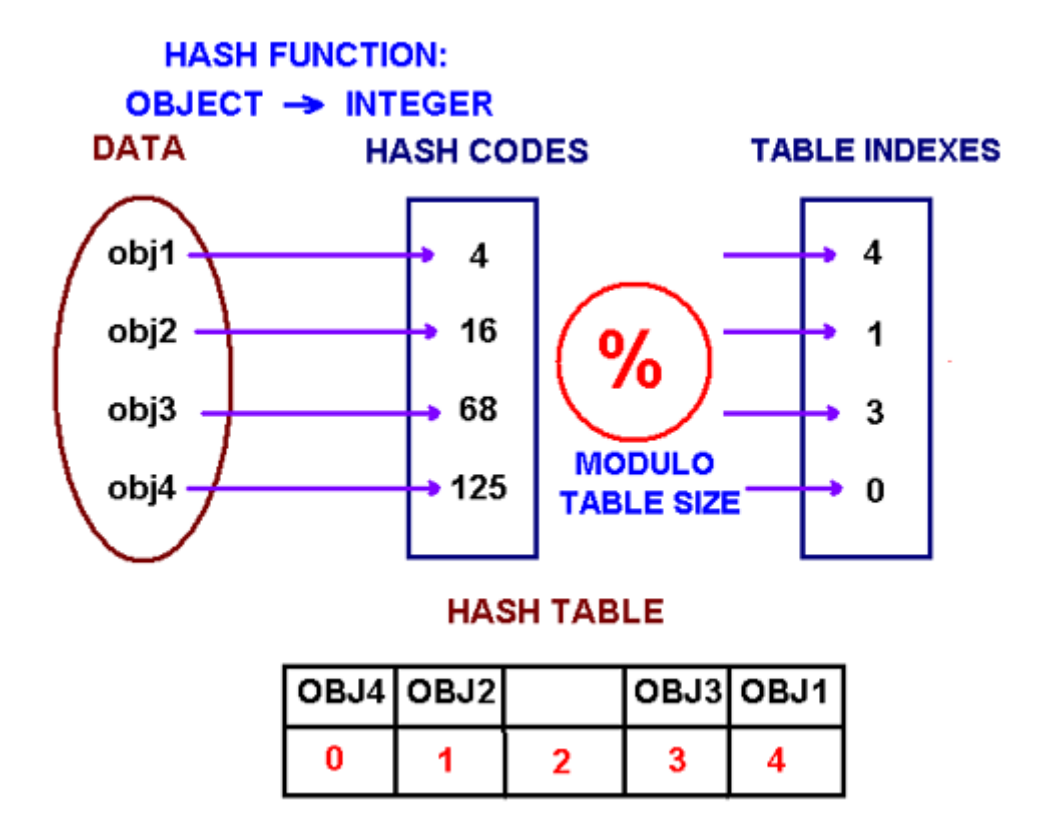

### Example hash function (k=1,000,000, to fit easily in main memory)

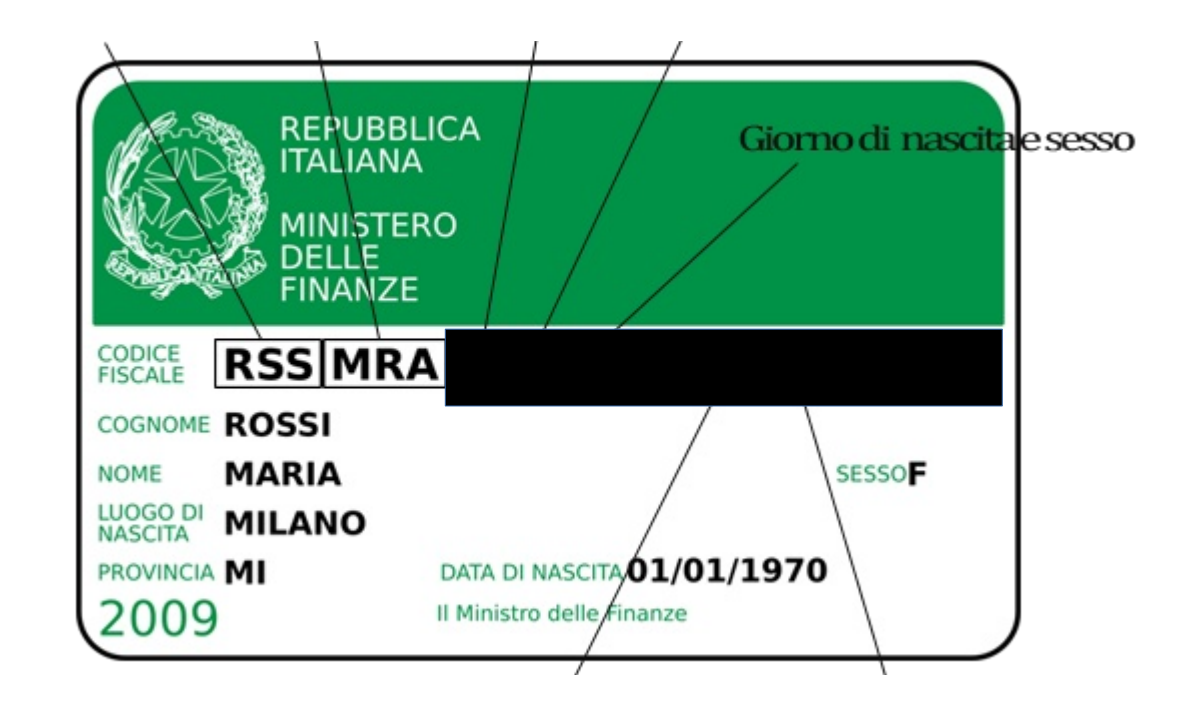

h("Maria Rossi") = numval("RSSMRA") mod 1000000

*What is the problem with this hash function?*

## A simple hash function for strings

```
function hash(s, k) {
   int val = 0;
   for( int i=0; i<length(s); i++ ) {
      val = 13 * val + s[i];}
   return val % k;
}
```
## Collisions

#### Keys (*n*) Buckets (*k*)

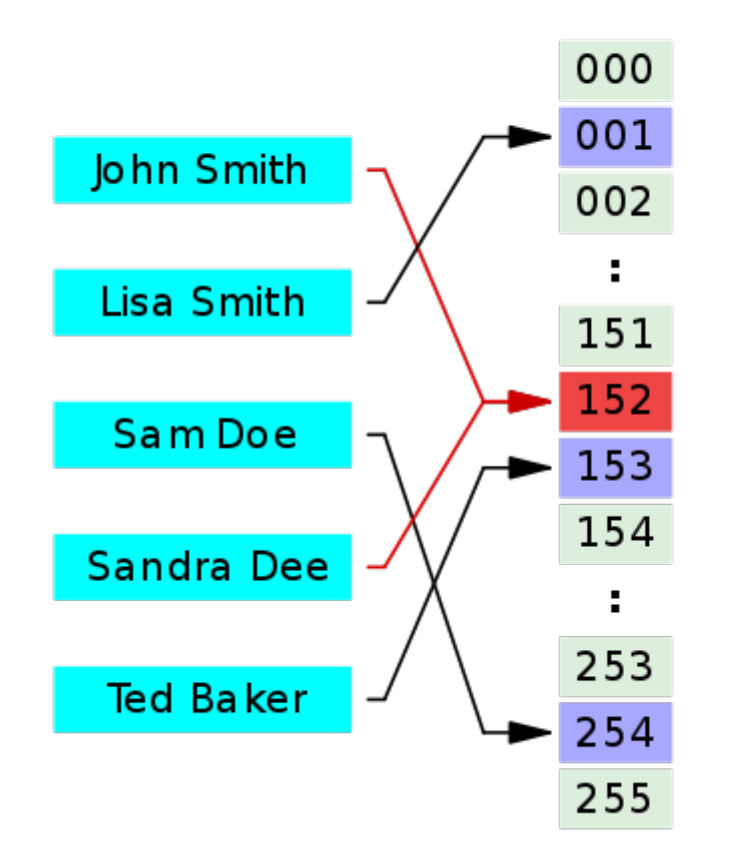

*What shall we do about collisions?*

*If n < k, can collisions be completely avoided?*

See [https://en.wikipedia.org/wiki/Perfect\\_hash\\_function](https://en.wikipedia.org/wiki/Perfect_hash_function)

## What to do with collisions? Solution 1: overflow entries

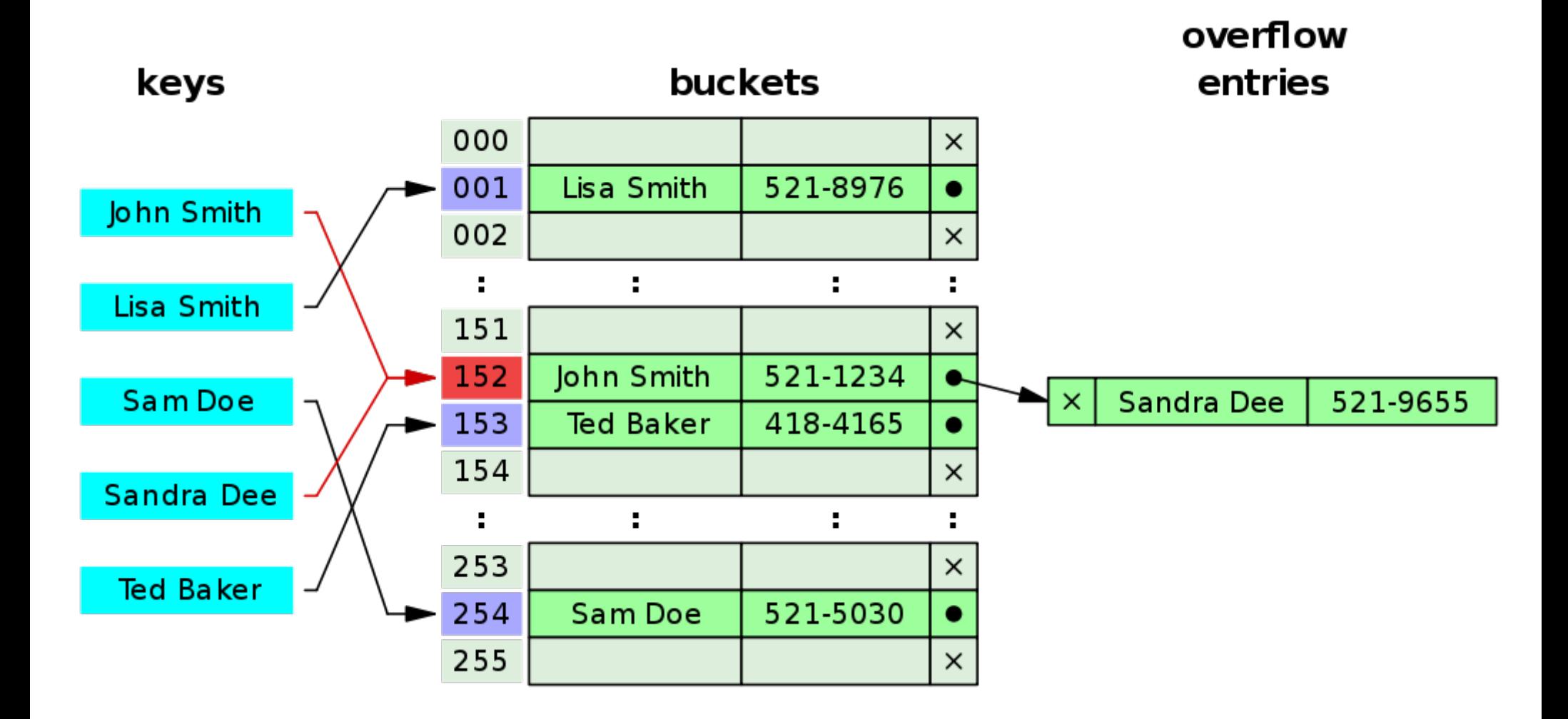

By Jorge Stolfi (Own work) [CC BY-SA 3.0], via [Wikimedia Commons](https://commons.wikimedia.org/wiki/File:Hash_table_5_0_1_1_1_1_1_LL.svg)

## What to do with collisions? Solution 2: separate chaining

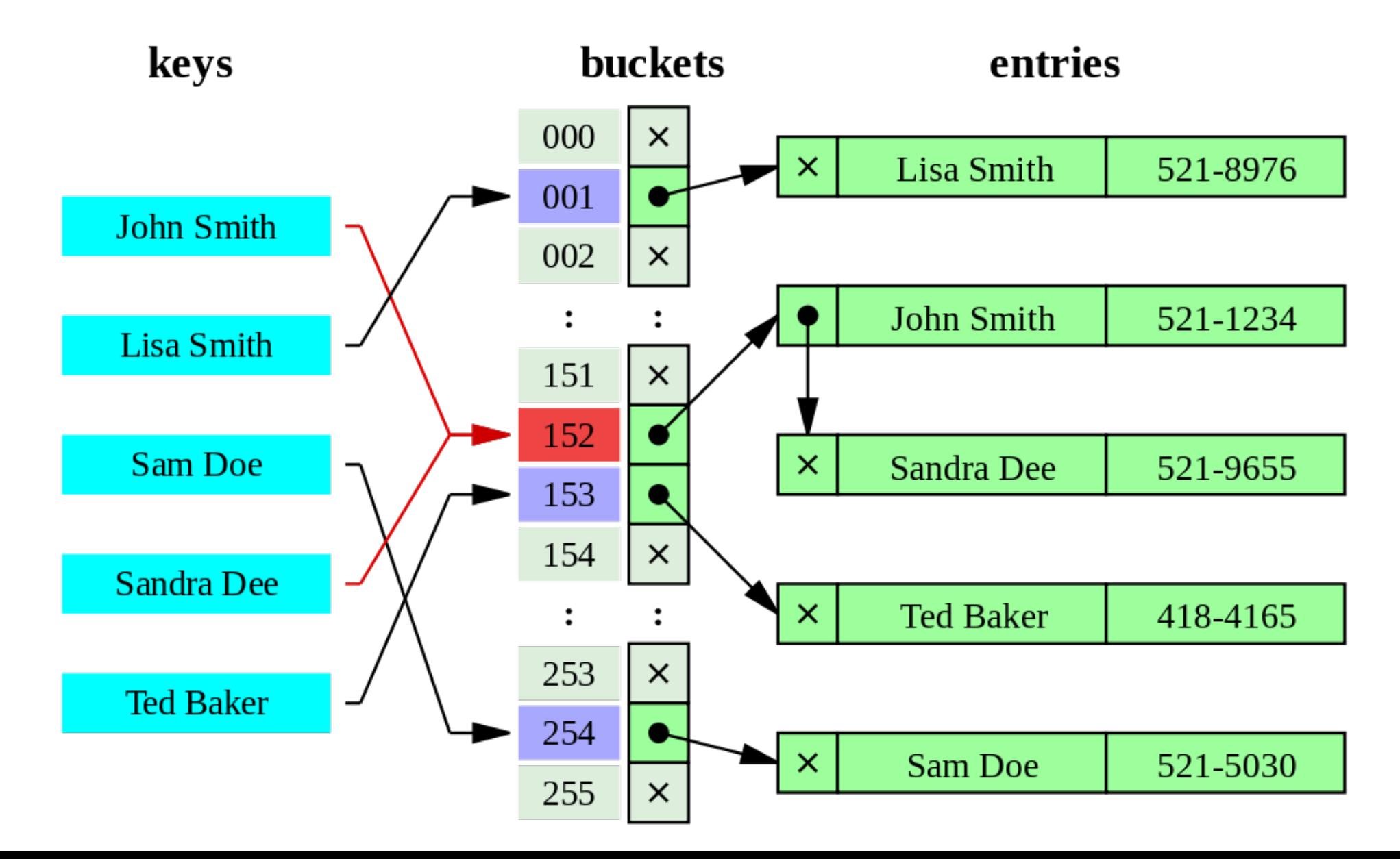

## Back to our document system

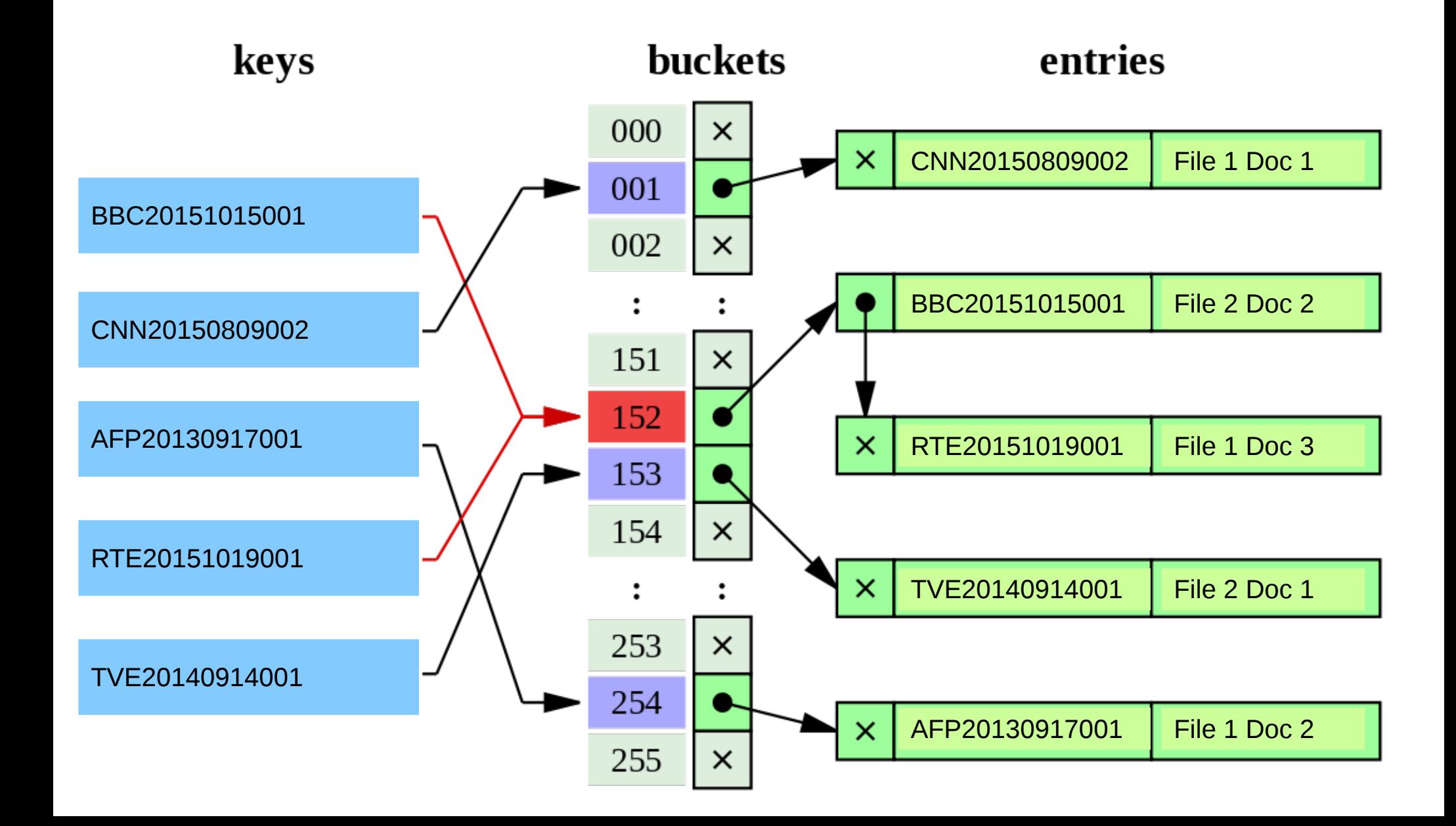

## Performance of hashing table

- Search
- Insert
- Delete

*How many operations are required for any of these?*

*What factors make a hash table faster/slower?*

### Exercise

```
function hash(s, k) {
   int val = 0;
   for( int i=0; i<length(s); i++ ) {
      val = 13 * val + s[i];}
   return val % k;
}
```
*Assume the value of s[i] = 1, 2, 3, 4 if s[i] is "a", "b", "c", "d"*

*Create a hash table of size 4 for elements "a", "ca", "ac", "ba"*